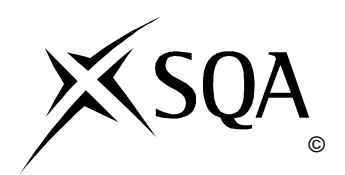

## **2012 Administration**

## **Standard Grade Foundation Practical Abilities**

## **Finalised Marking Instructions**

© Scottish Qualifications Authority 2012

The information in this publication may be reproduced to support SQA qualifications only on a non-commercial basis. If it is to be used for any other purposes written permission must be obtained from SQA's NQ Delivery: Exam Operations.

Where the publication includes materials from sources other than SQA (secondary copyright), this material should only be reproduced for the purposes of examination or assessment. If it needs to be reproduced for any other purpose it is the centre's responsibility to obtain the necessary copyright clearance. SQA's NQ Delivery: Exam Operations may be able to direct you to the secondary sources.

These Marking Instructions have been prepared by Examination Teams for use by SQA Appointed Markers when marking External Course Assessments. This publication must not be reproduced for commercial or trade purposes.

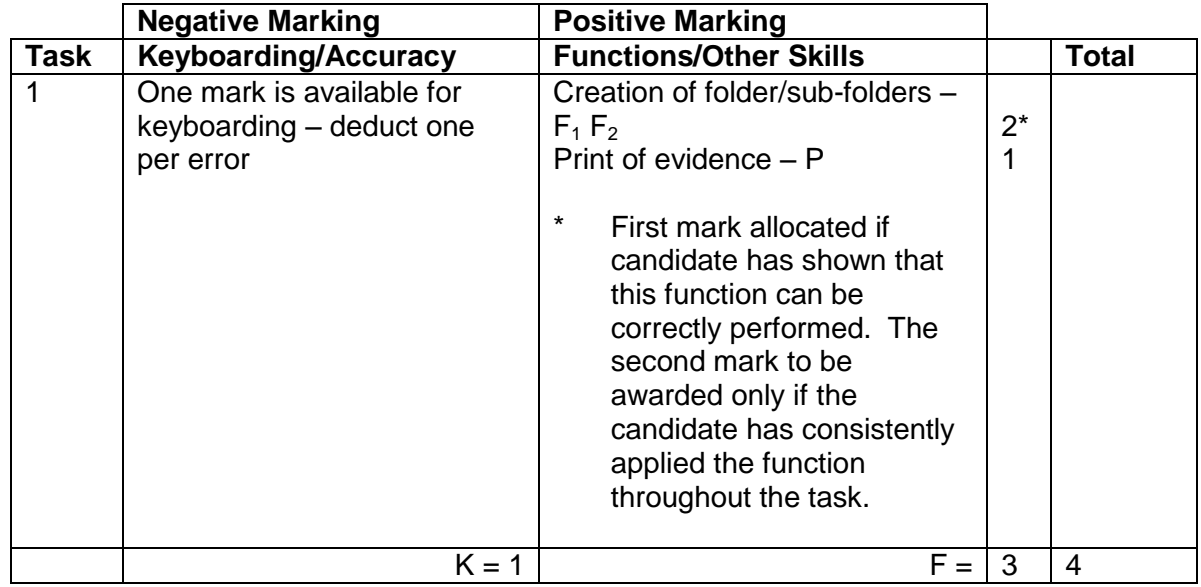

- Accept folder names in CAPS, Initial Caps or all in lower case. If inconsistent in sub-folders – 1K
- Accept any printed evidence, eg screen dump of open folders or directory tree

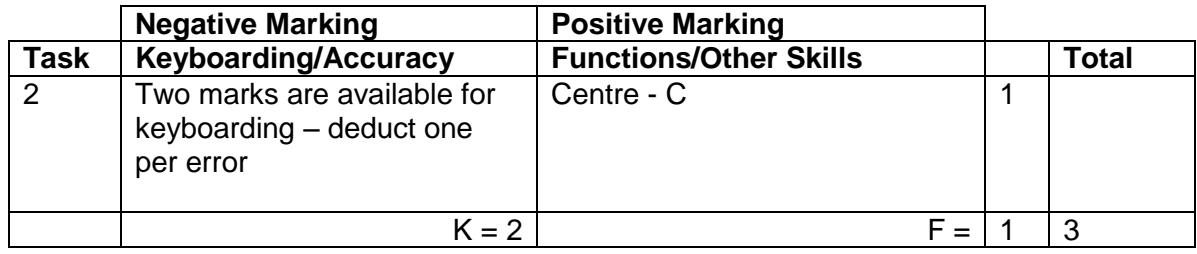

- If any line in heading not centred no C function award
- Accept St Andrews in CAPS or Initial Caps
- Ignore addition of graphic/company logo
- $\bullet$  If heading too large (UPJ) 1K
- Accept Telephone Number/Telephone No/Tel No/Tel/T/**雪**
- Accept e-mail, email, Email, E-mail, E-Mail, E,  $\boxtimes$
- Accept e-mail address with or without underline
- Do not accept capitals in e-mail address 1K
- Ignore any other text formatting

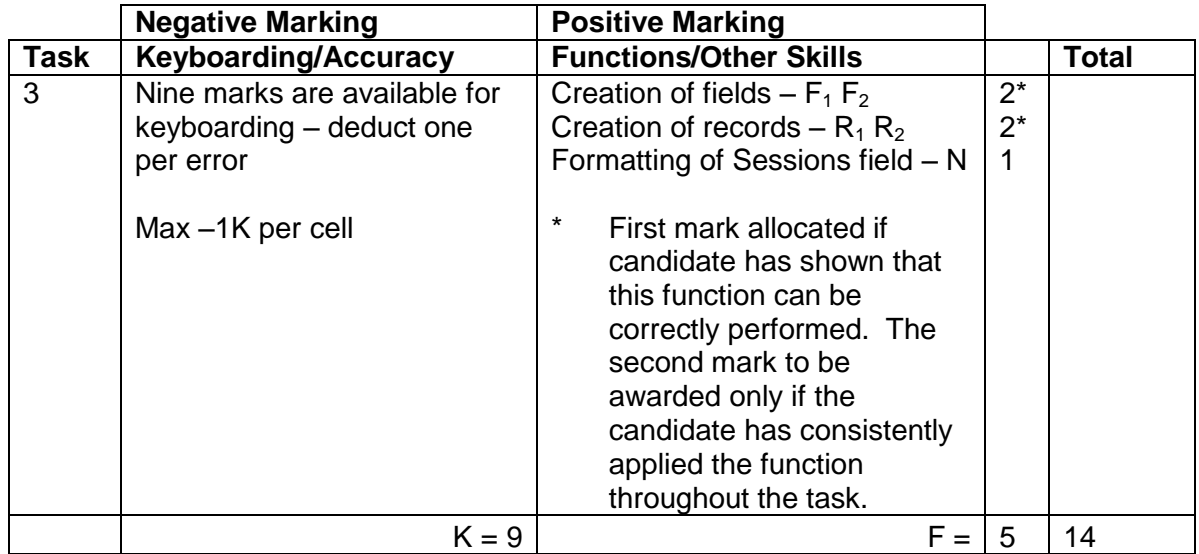

- Ignore ID Number/primary key
- If a field omitted,  $-1K$  per field, also second F function award cannot be given
- If a record omitted,  $-1K$  per record, also second R function award cannot be given
- $\bullet$  If data cut off/headings truncated  $-1K$  per field
- Accept database printout in any format
- Accept fields/records in any order
- $\bullet$  If headings inconsistent  $-1K$  once
- Accept all headings in CAPS
- All headings in lower case 1K once
- Accept number field aligned to the left or the right
- Whole database in CAPS 1K once
- Accept if spreadsheet used for database

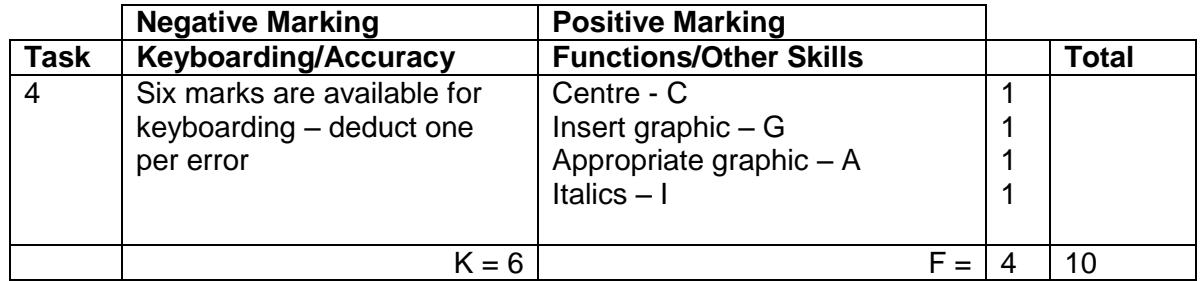

- $\bullet$  If entire poster in capitals  $-1K$
- Candidate must make use of whole page, if not 1K
- Only award I function if italics correctly applied
- Only award C function if all lines centred
- Ignore any additional text formatting

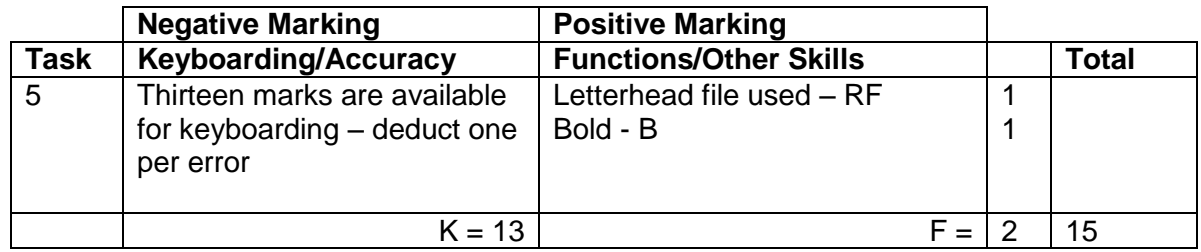

- Letterhead in this task must be exactly the same as created in Task 2, otherwise no RF function award
- $\bullet$  If letterhead text formatting (eg underline) carried on into letter  $-1K$
- Accept any line spacing after letterhead eg 2LS, 3LS, 4LS, 5LS (must be one clear line space)
- Line spacing between sections (ref to salutation) consistently 2 or consistently 3, otherwise –1K once
- Line spacing between sections (salutation to complimentary close) must be 2, otherwise –1K once
- Max –2K over these points
- Line spacing in signature block must be 4-6, otherwise -1K
- Reference must have been completed with candidate initials, otherwise 1K
- Reference must be in CAPS, otherwise 1K
- Accept St Andrews (CAPS or Initial Caps)
- Ignore if subject heading is underlined
- Accept if subject heading is in Initial Caps
- If bold in subject heading carried on into letter, no B function award

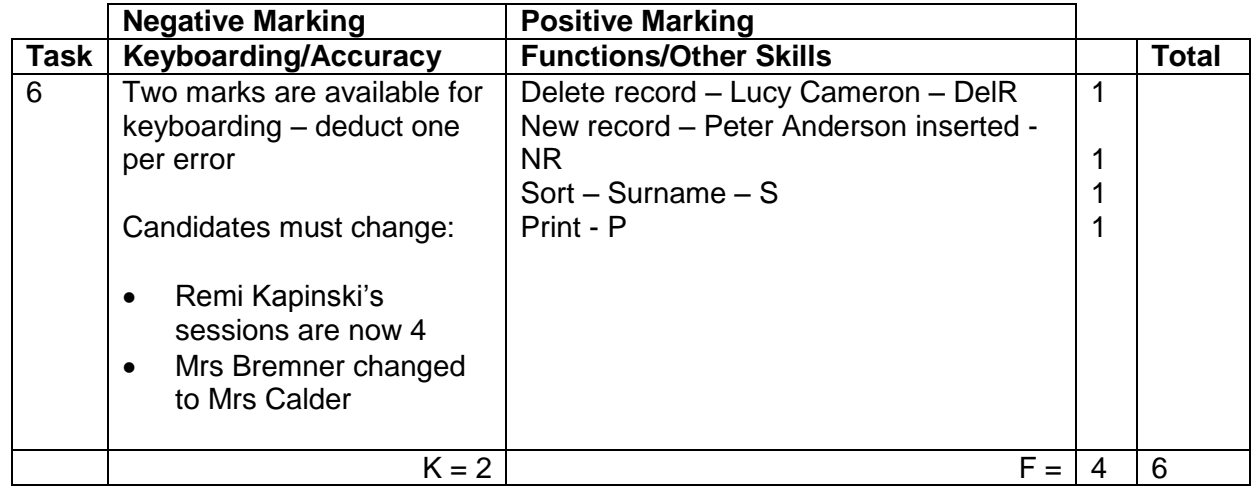

- Award/penalise for edits only
- $\bullet$  If new record omitted  $-1K$  and no NR function award
- If new data cut off/headings truncated 1K per field
- New data must be consistent with original database, if not -1K once
- If more than one record deleted no DelR function award
- Be aware of consequentiality in sort

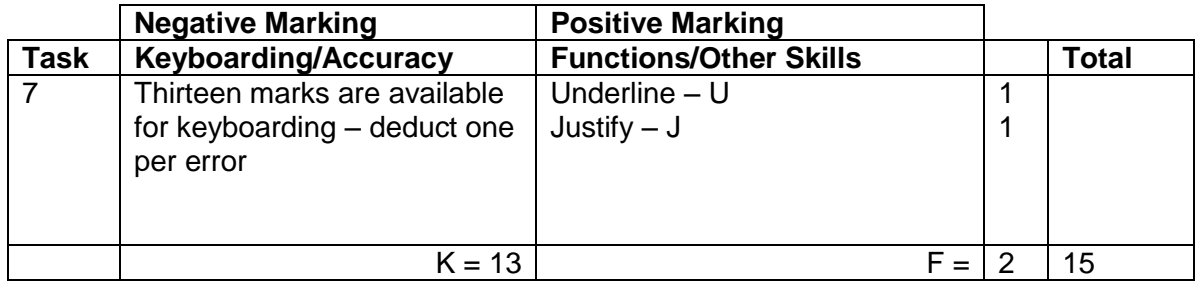

- Main heading should be in CAPS otherwise -1K
- Accept 'ml' and 'g' with or without a space before but must be consistent otherwise -1K once

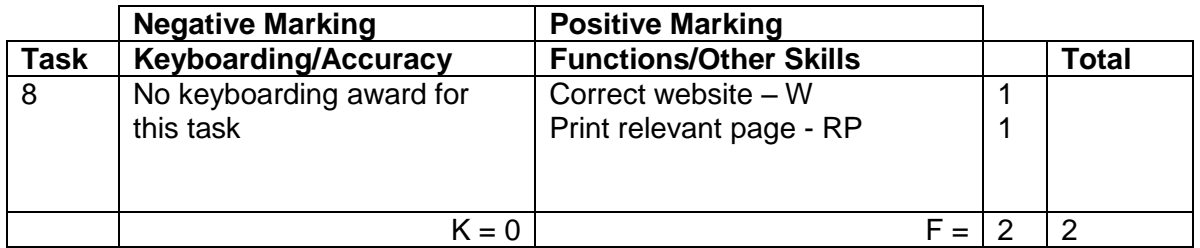

- If candidate has included printout of any page from appropriate Internet site then the full award should be given
- If centre states no access, no marks awarded
- If centre indicates no access to the **specified** sites, accept different sites and award both W and RP functions
- Accept Internet page copied onto a WP document
- Accept screen dump of website

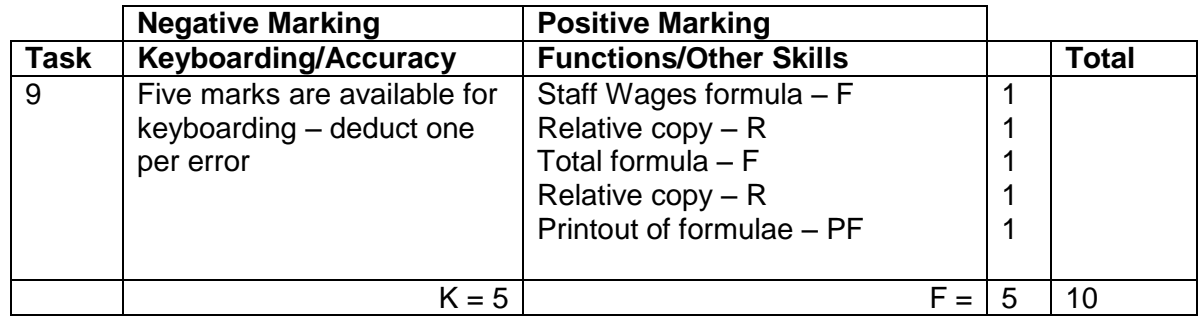

- Accept main heading in CAPS or Initial Caps with/without bold
- Accept other headings/labels as given or keyed in/formatted consistently within each group - if inconsistent – 1K once
- If all headings in lower case 1K once
- Row/column omitted 1K each time
- Accept any variety of formulae (provided they work)
- Check carefully that formulae have been replicated otherwise no R function award
- If incorrect formulae correctly replicated, award R function(s)
- Accept printout with/without row/column headings and gridlines
- If the printout for formulae is missing, no function awards available
- If printout for figures is missing 1K and mark the formulae printout for accuracy
- If formulae printout is truncated, but what can be seen is correct and totals correct on figure printout, award F and R function marks but do not award the PF function mark as print has not been correctly carried out
- If formulae printout is truncated and no figure printout provided, no function awards available
- $\bullet$  If there is a difference between figure and formulae printouts  $-1K$

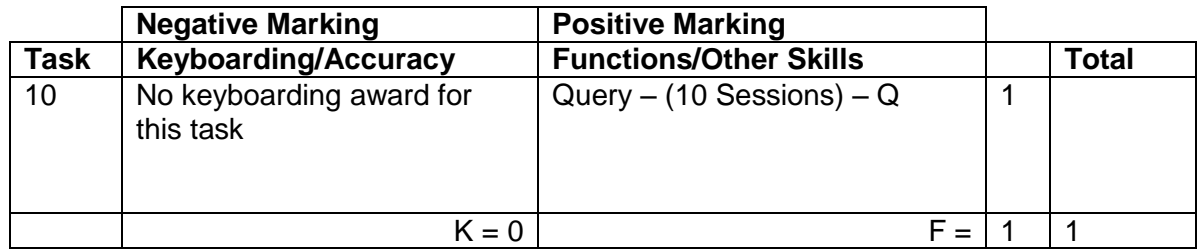

- Be aware of consequentiality when marking this task
- The records printed must be exactly the same as in Task 6 (this is the only evidence of a search/query being carried out), otherwise no Q function award
- The printout must include at least First Name and Surname

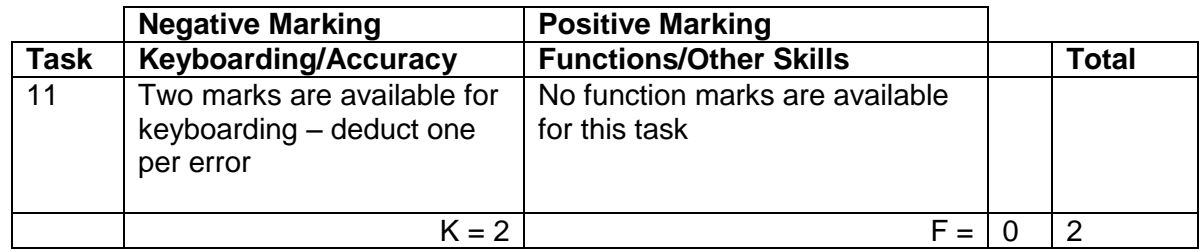

- If 2011 not inserted before main heading -1K  $\big\}$ max
- If 'and Drink' not inserted after 'Food'
- Any September figures not changed -1K each time
- If formulae printout also included, ignore

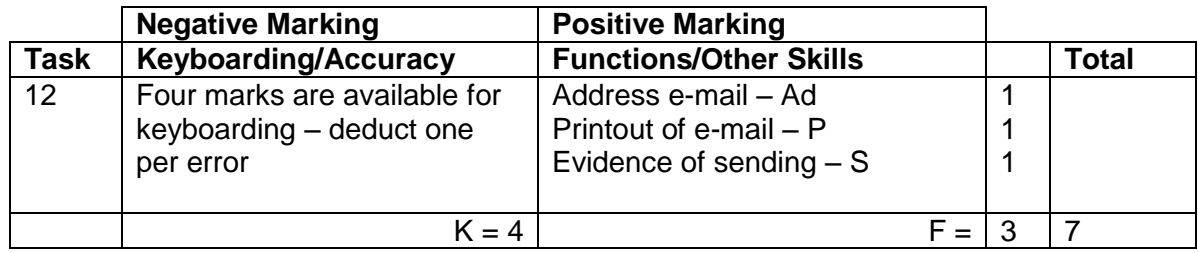

- Accept screen dump as printout
- Evidence of sending: Date and time
	- Franked envelope Screen dump of sent list/box Observation checklist Signed observation/letter/note from teacher Returned e-mail confirming receipt Printout of properties Screen dump of inbox (teacher's)
- If no e-mail provided, but evidence provided that e-mail has been sent, award Ad and S functions but no keyboarding marks available
- If centre states that printing of e-mail not possible but evidence provided that e-mail has been sent, award Ad and S functions, but no keyboarding marks available
- Do not award P function if evidence that e-mail has been printed from teacher's inbox (eg teacher name at top of printout)
- $\bullet$  If no subject/inappropriate subject  $-1K$
- First word in subject must have an Initial Capital, otherwise 1K
- Mark subject for keyboarding errors 1K max
- Accept any name in e-mail address
- Do not accept textspeak -1K each time
- $\bullet$  If no candidate name at end  $-1K$
- Candidate name all in lower case 1K
- Be aware that some systems eg GLOW automatically adjust line spacing. DO NOT penalise inconsistent spacing

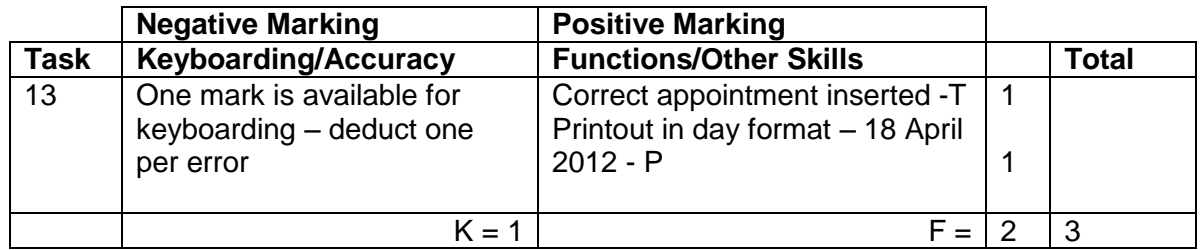

- If note from teacher indicating no access to electronic diary no award for this task
- Times should be as given both start and finish times/duration shown or no T function award
- If uncertain whether electronic diary used, mark as seen and refer to PA
- Expect capitalisation as given in task, otherwise -1K

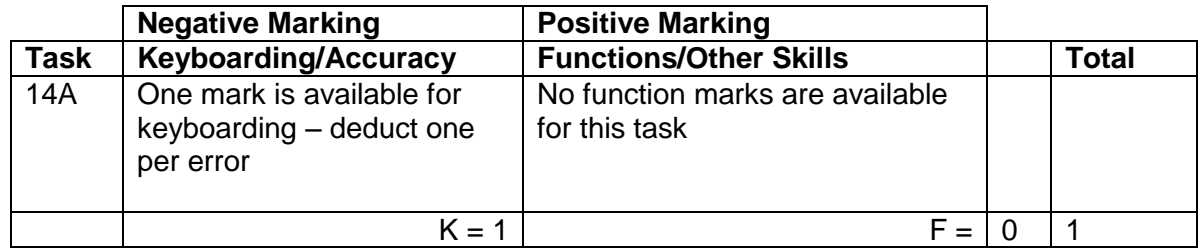

- Ignore any text formatting
- Accept headings in Initial Caps if consistent
- Accept with/without gridlines and row/column headings

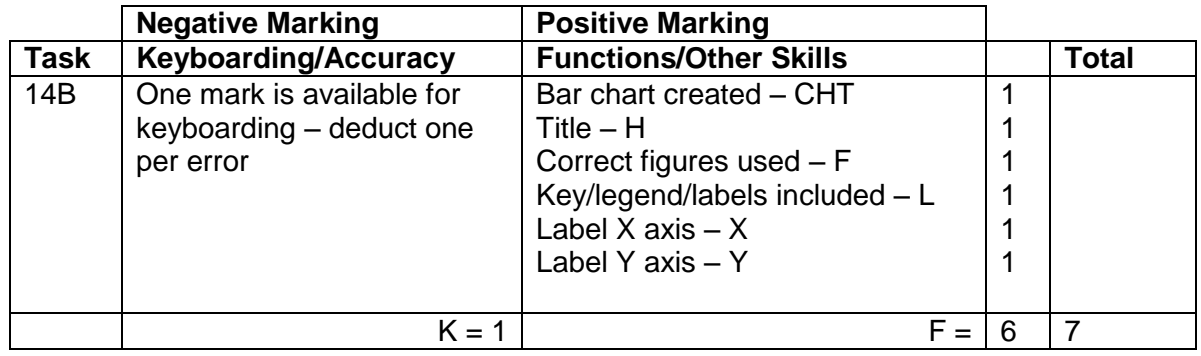

- Accept any form of Bar Chart, eg 3D Column
- Accept bar/column chart horizontally displayed
- If wrong type of chart used eg line graph no CHT function award
- $\bullet$  Award H function for title  $-1$ K if inappropriate
- $\bullet$  If no title no H function award and -1K
- Accept title in CAPS or Initial Caps
- If figures different from Task 14A no F function award
- If graph different from solution check Task 14A consequentiality
- No L function award if Series 1 shown
- Accept if printout contains both spreadsheet and chart

[END OF MARKING INSTRUCTIONS]